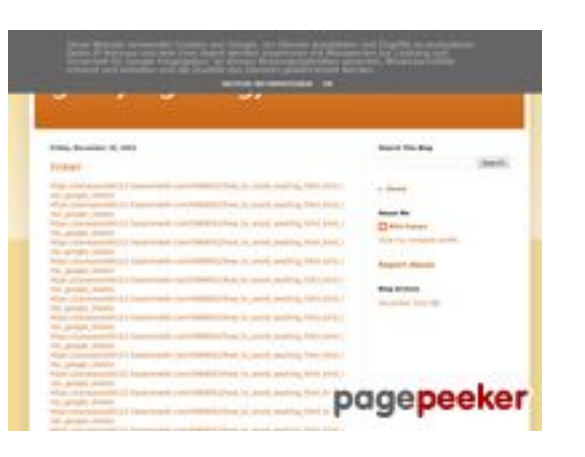

### **Evaluation du site gvcxjhgfcxjgcv.blogspot.com**

Généré le 16 Décembre 2022 17:19

**Le score est de 56/100**

#### **Optimisation du contenu**

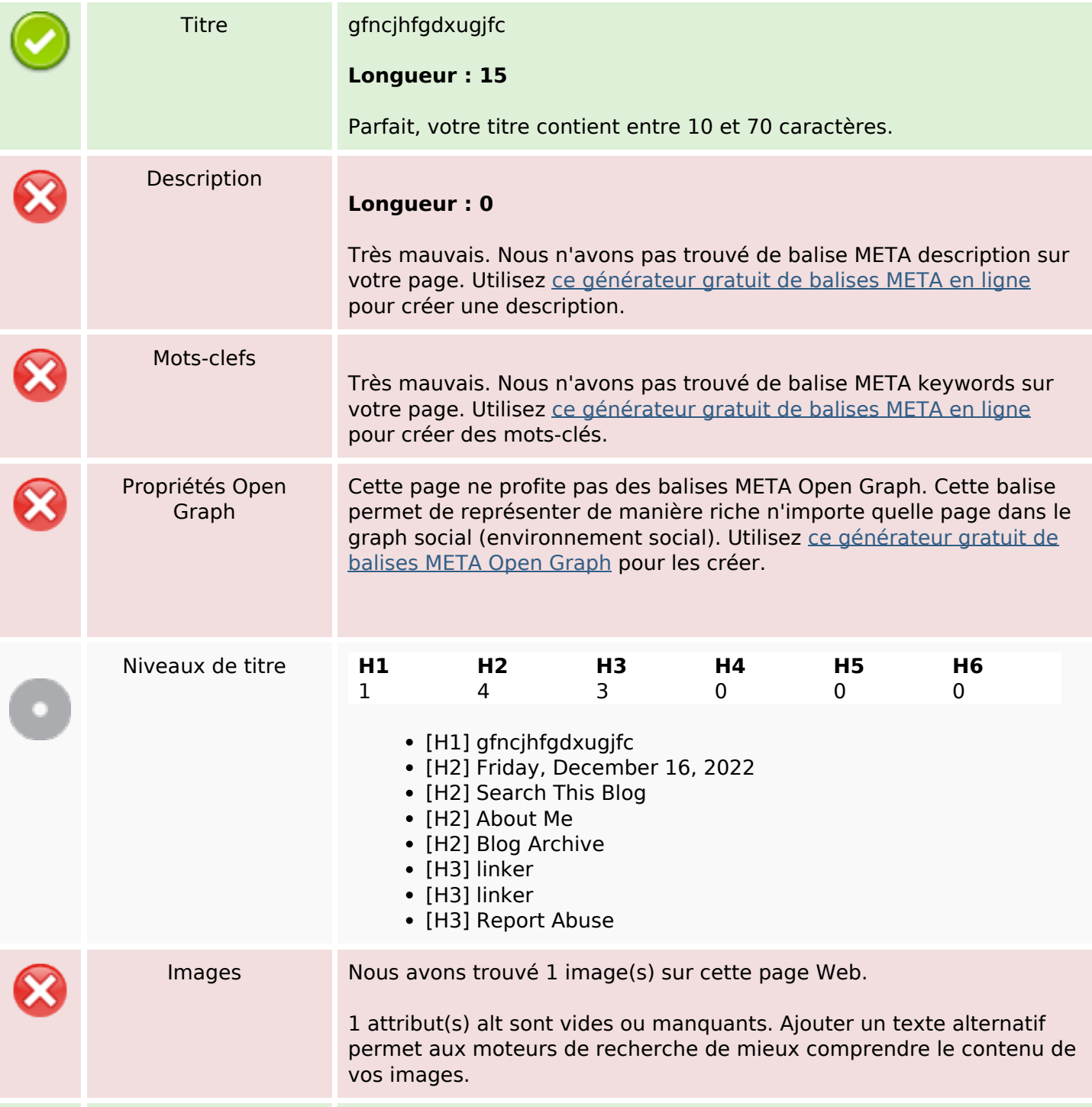

## **Optimisation du contenu**

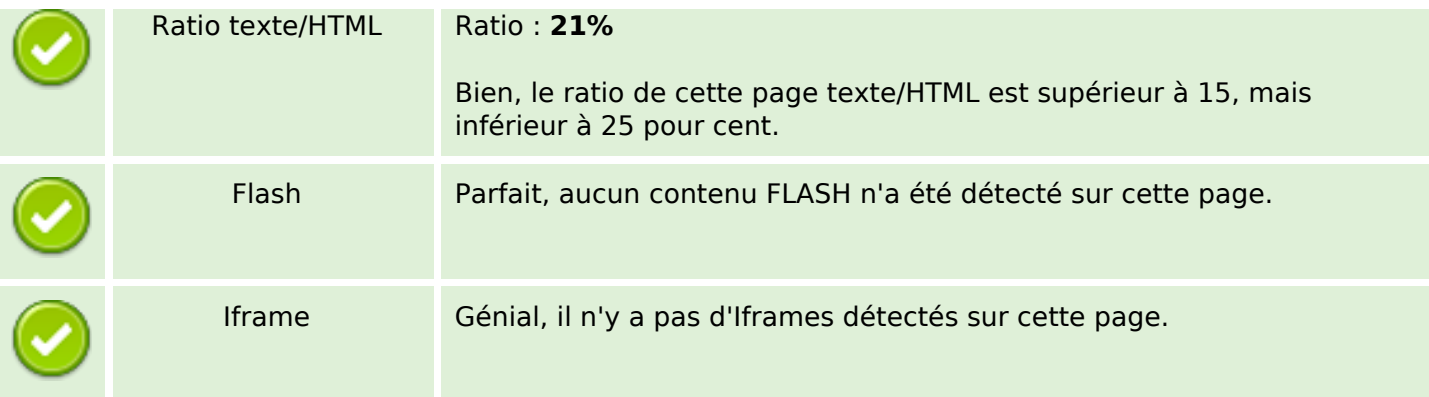

#### **Liens**

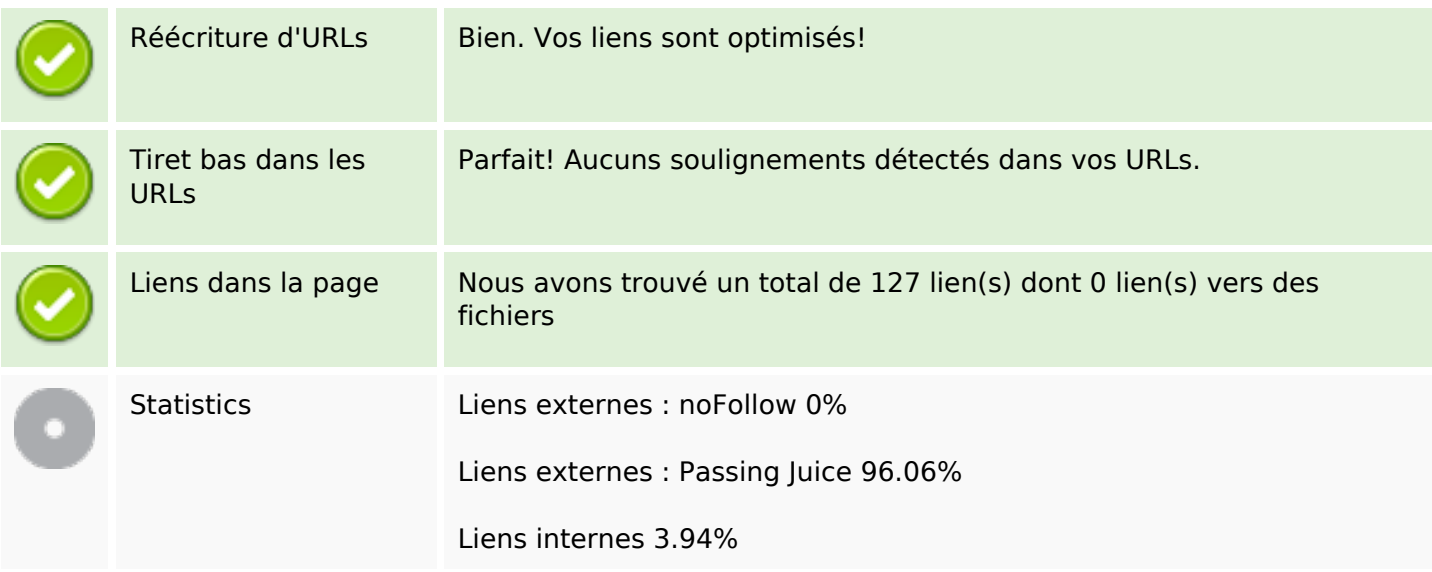

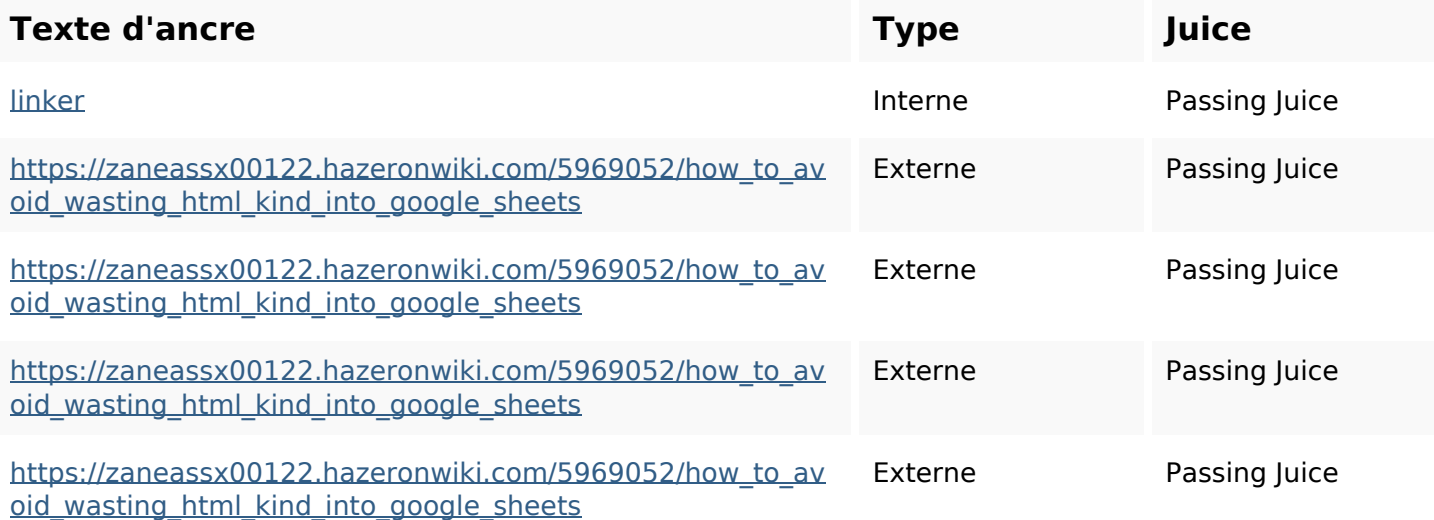

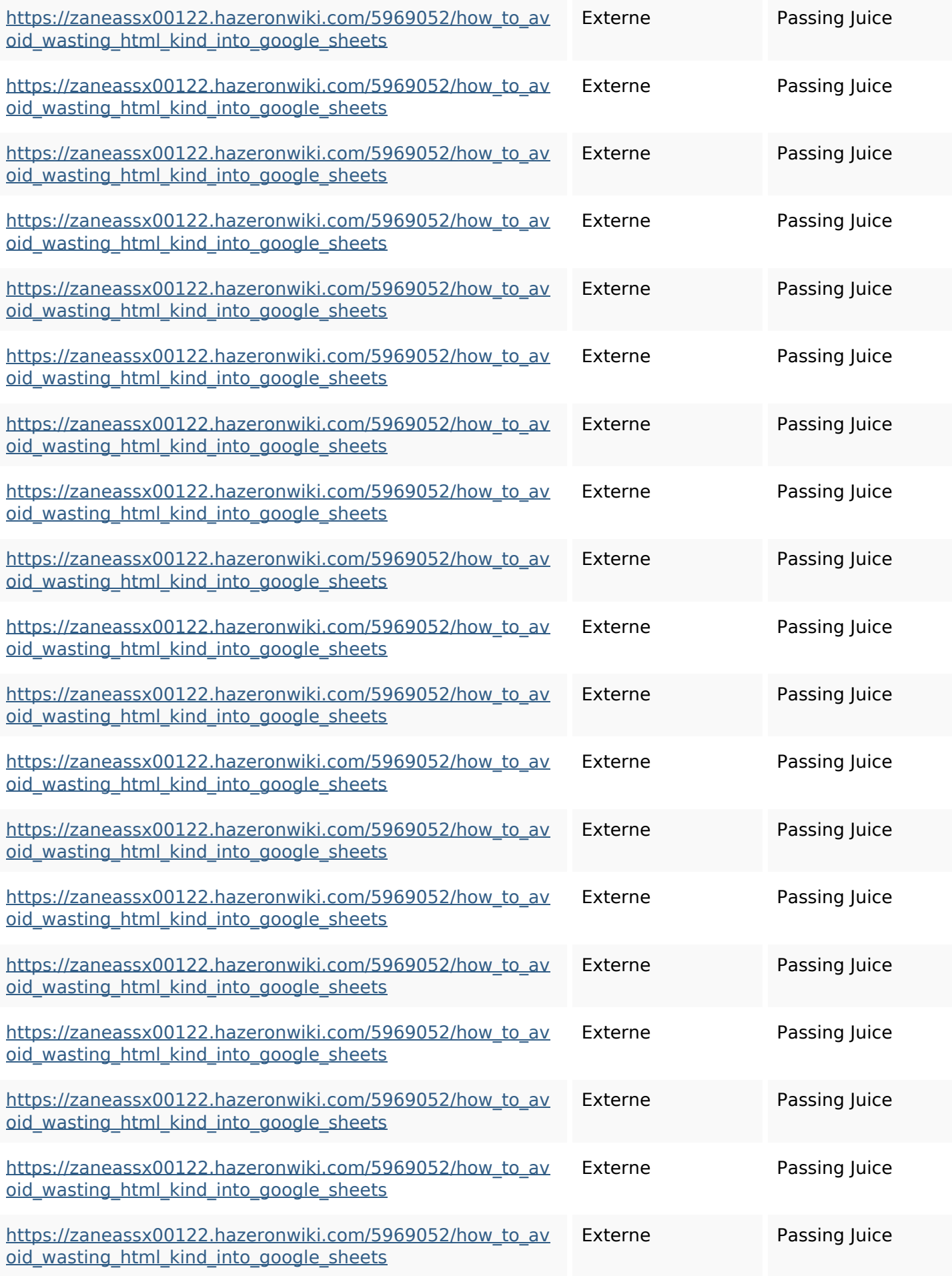

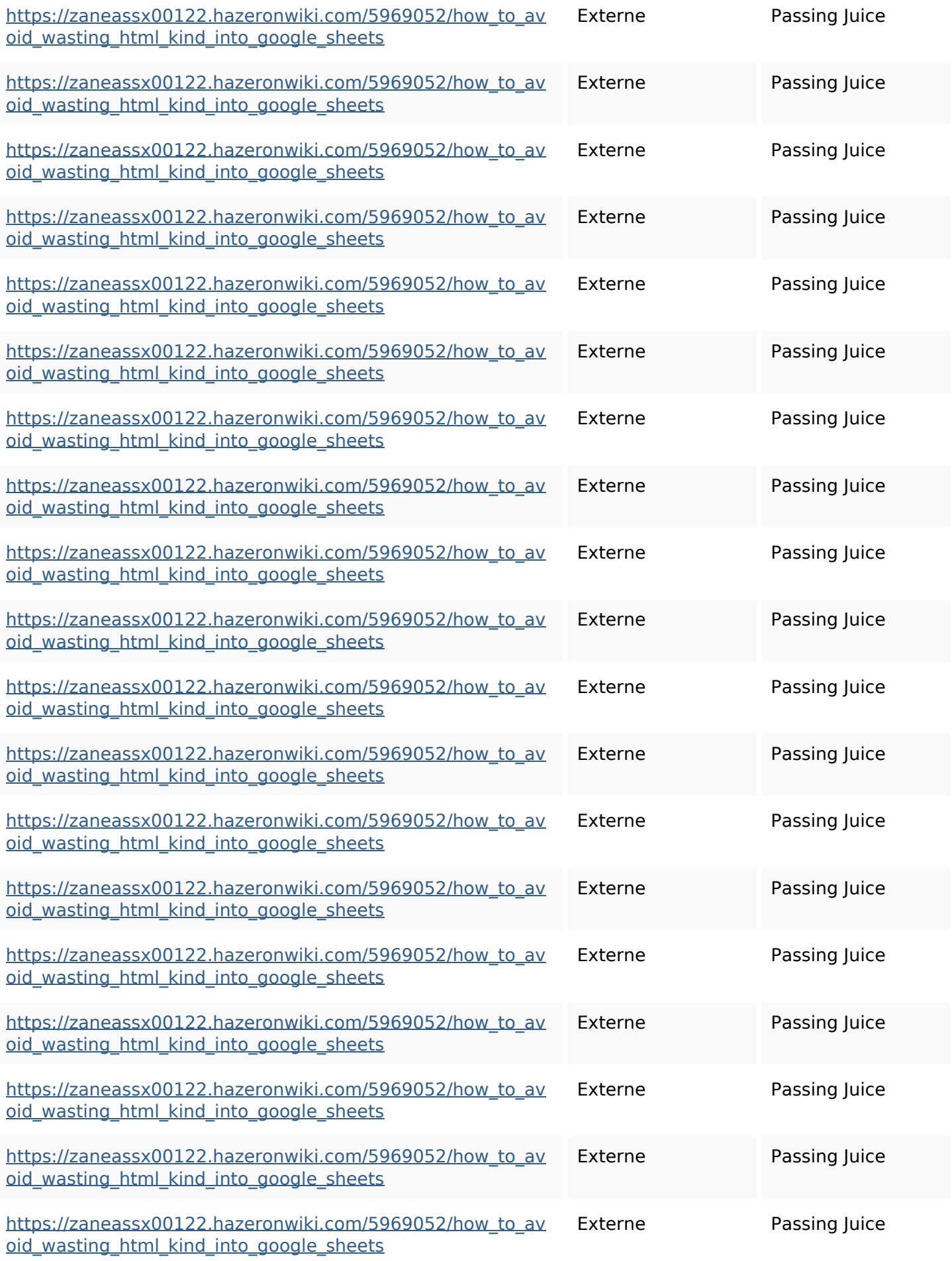

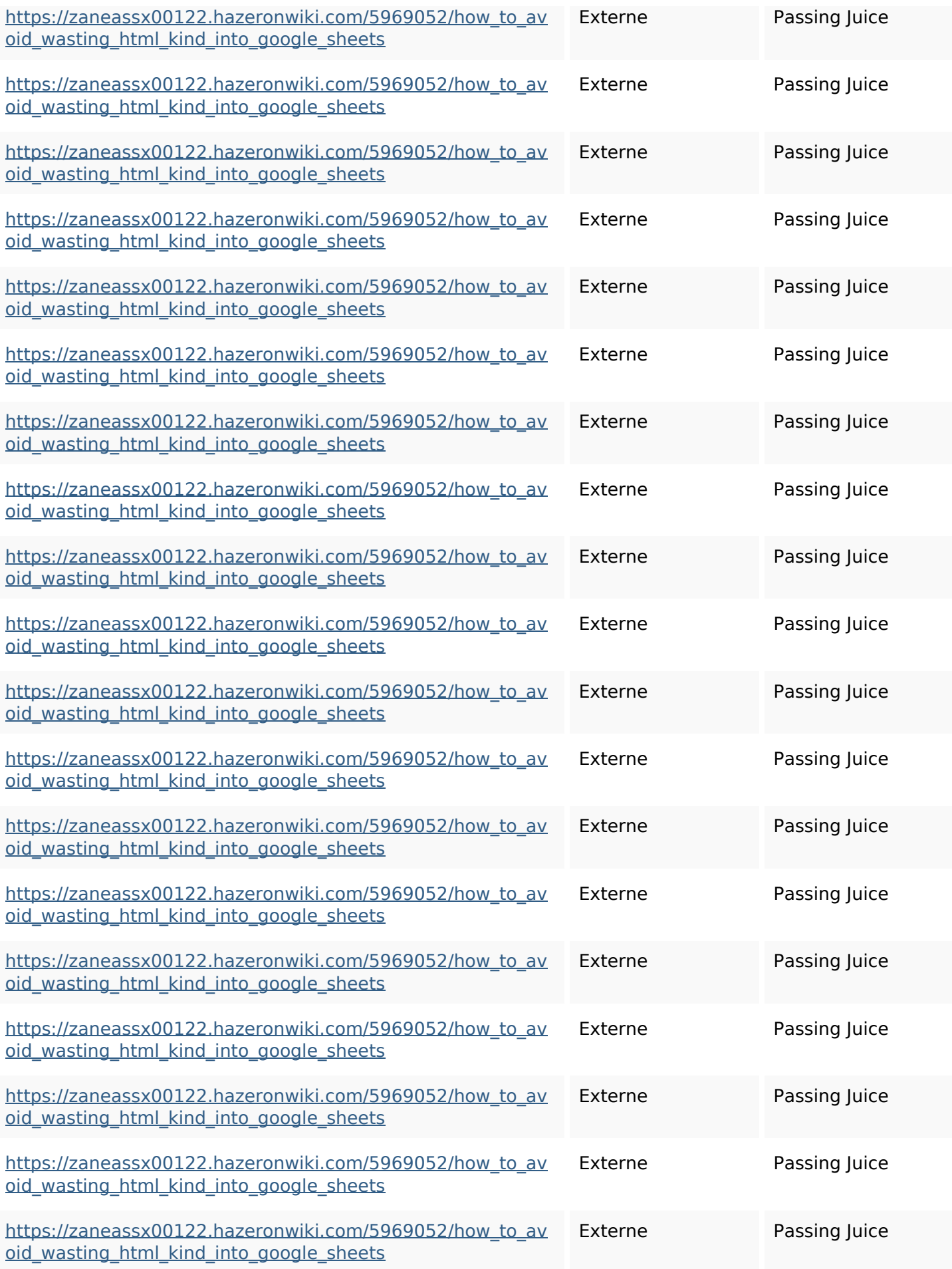

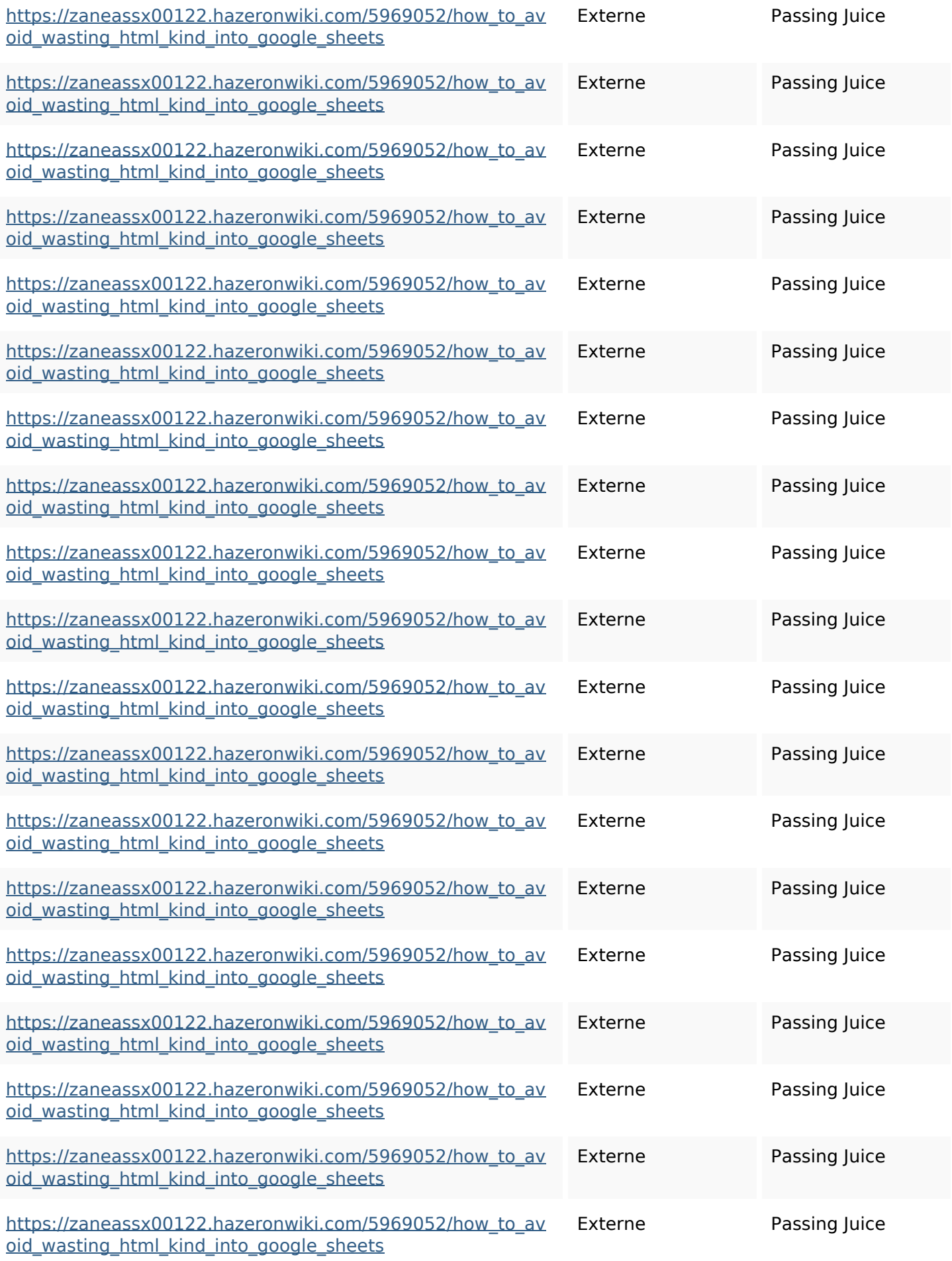

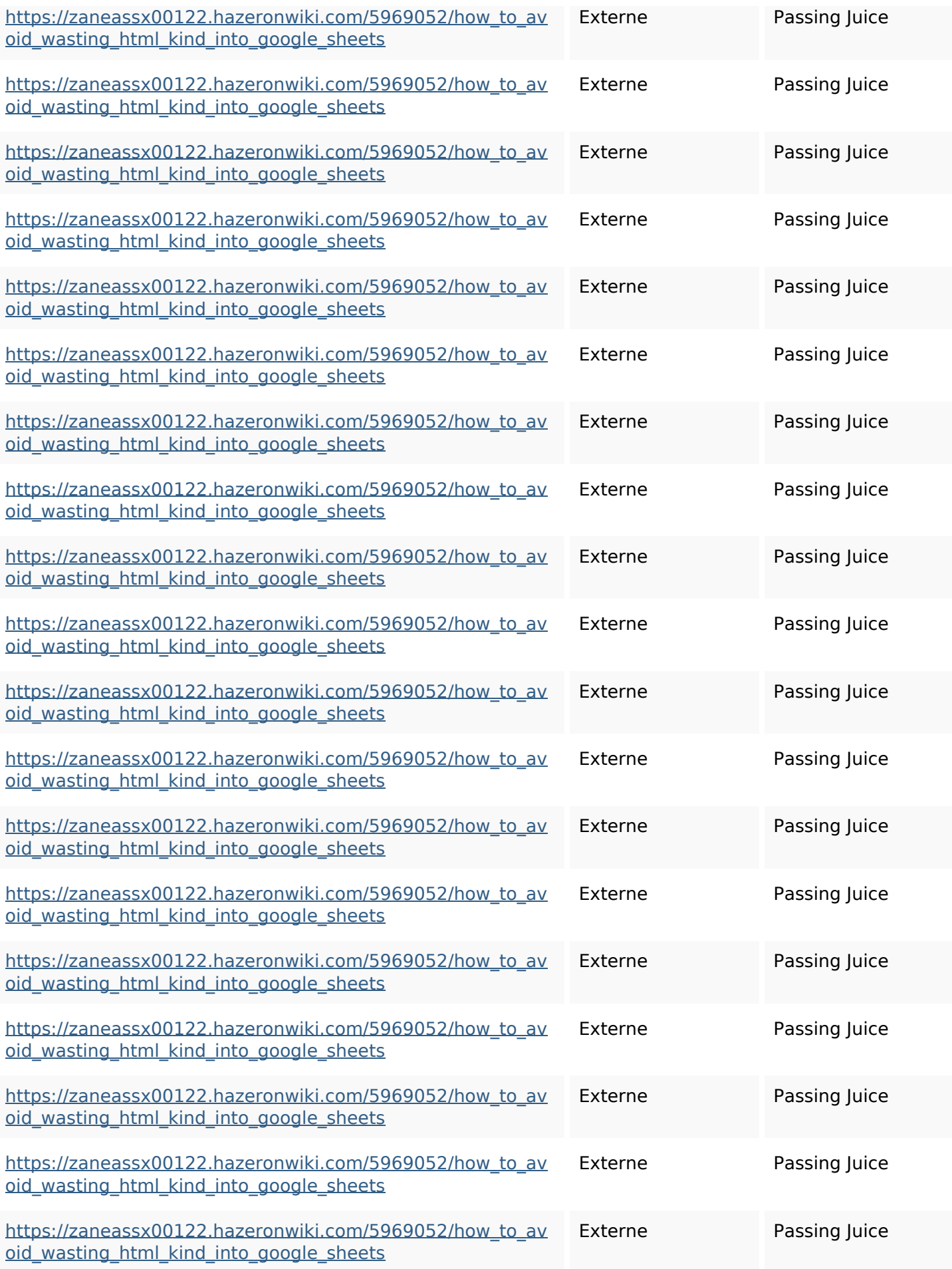

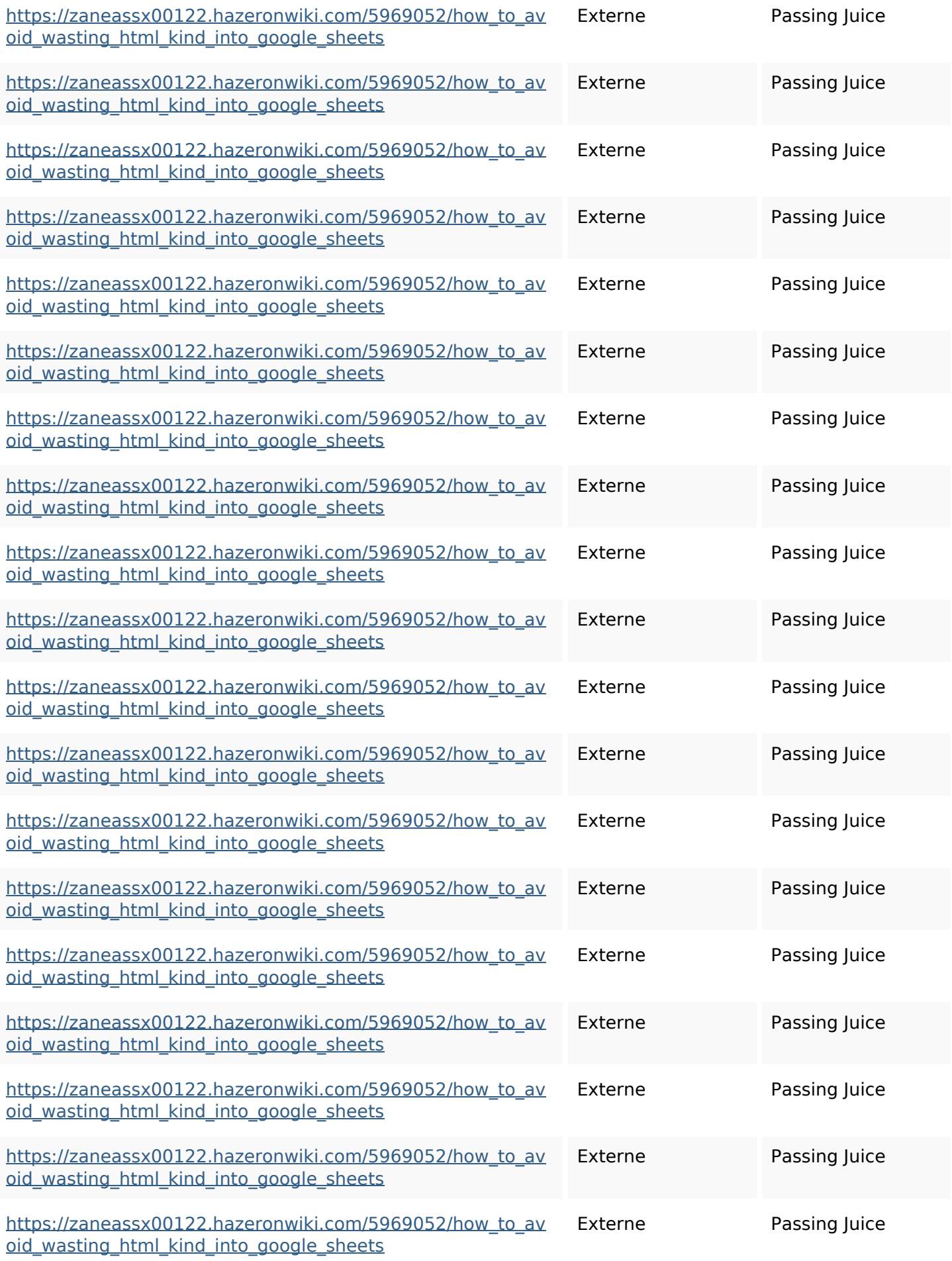

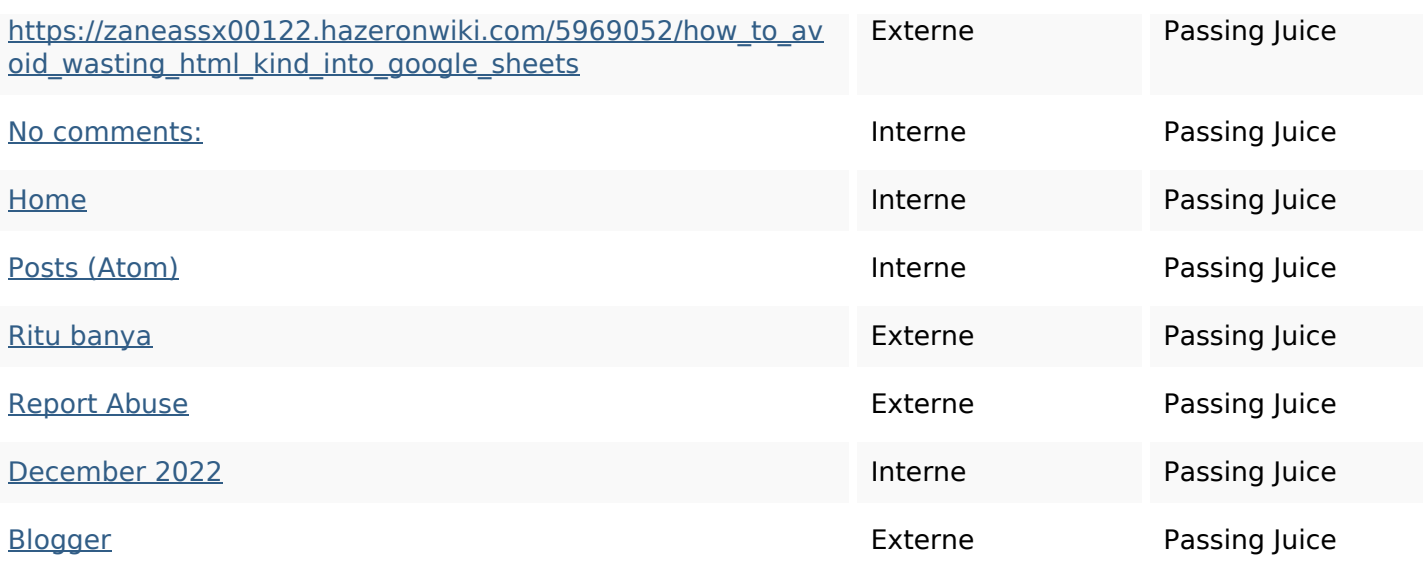

#### **Mots-clefs**

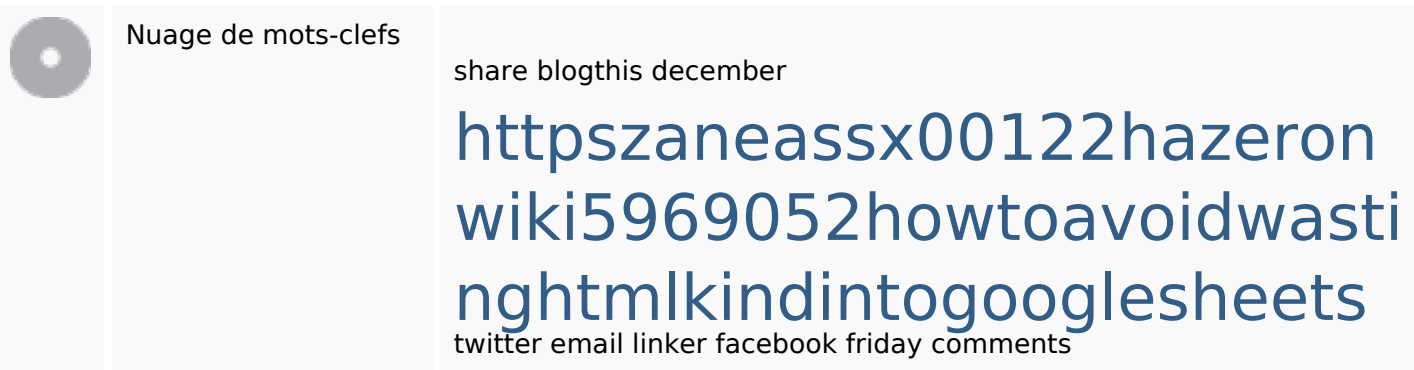

### **Cohérence des mots-clefs**

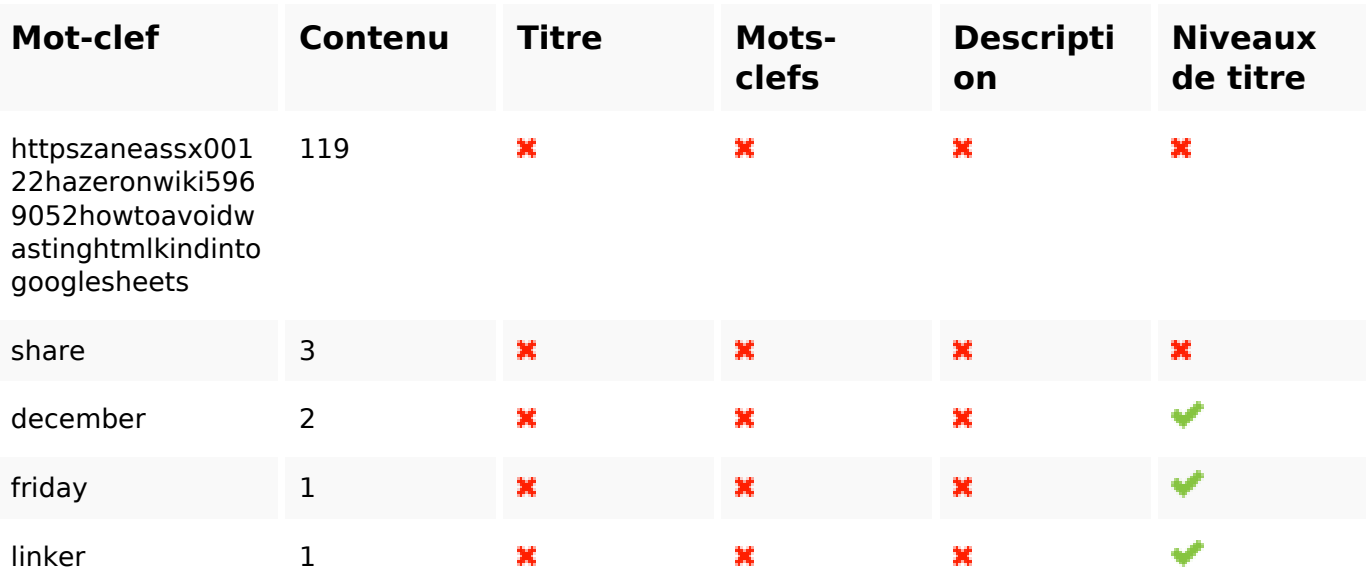

### **Ergonomie**

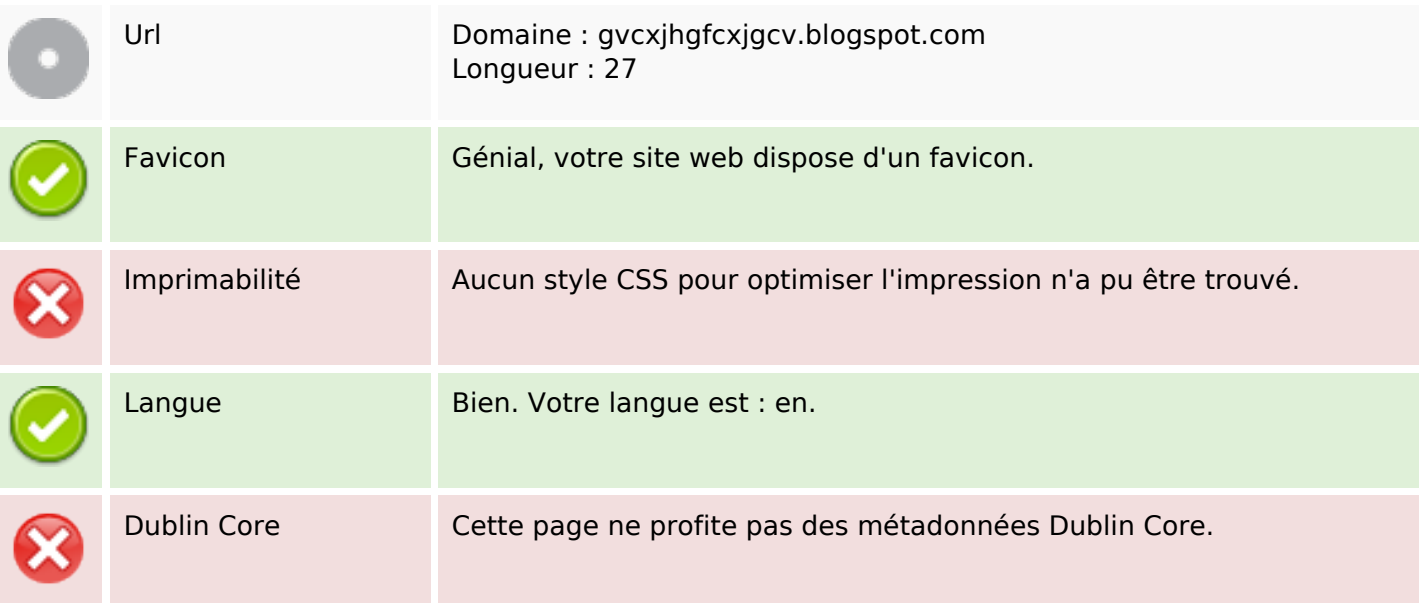

#### **Document**

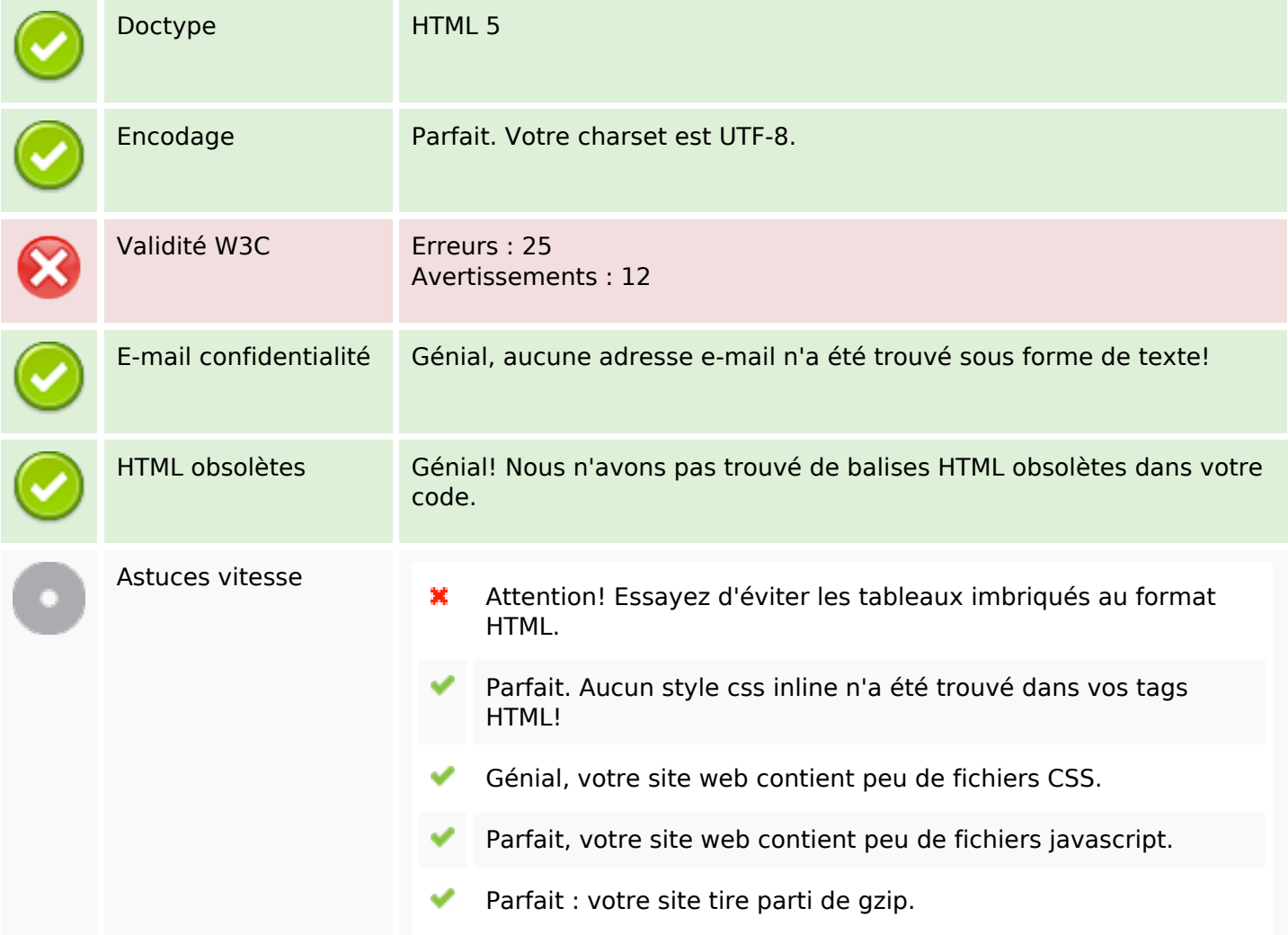

#### **Mobile**

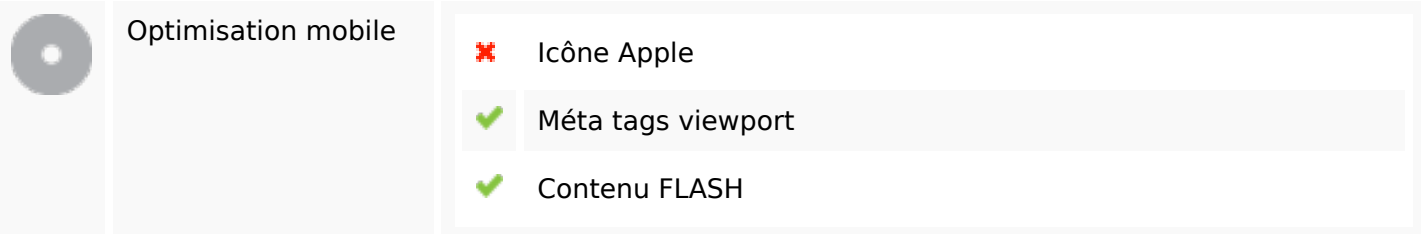

# **Optimisation**

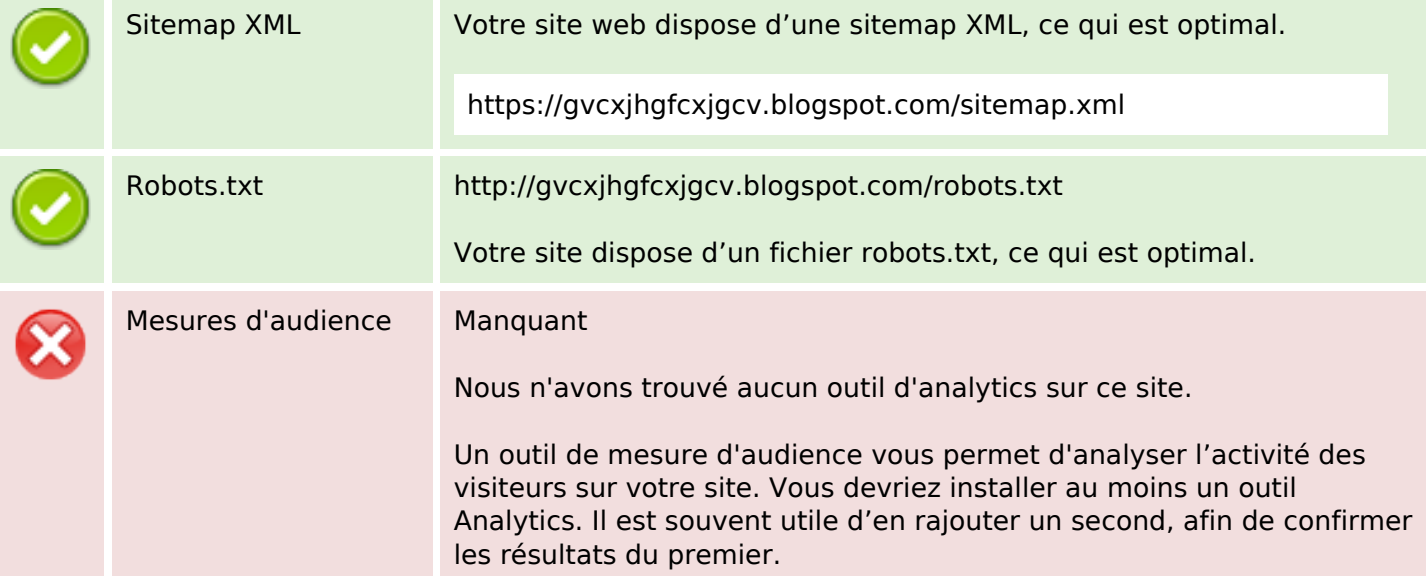